# **UCHWAŁA NR XII/91/08** Rady Miejskiej w Koźminie Wlkp. z dnia 27 lutego 2008r.

#### w sprawie zmian w budżecie Miasta i Gminy Koźmin Wlkp. na rok 2008.

Na podstawie art.18, ust.2, pkt 4, pkt 9 lit., d" oraz lit., i" ustawy z dnia 8 marca 1990r. o samorządzie gminnym (Dz.U. z 2001.Nr 142, poz. 1591 ze zm.) oraz art. 165, art. 184, art.188, ust. 2 i art. 195 ust. 2 ustawy z dnia 30 czerwca 2005r. o finansach publicznych (Dz.U. Nr 249, poz. 2104 ze zm.)

## Rada Miejska w Koźminie Wlkp. uchwala, co następuje:

 $\delta$  1

W budżecie Miasta i Gminy Koźmin Wlkp. na rok 2008 uchwalonym uchwałą Rady Miejskiej w Koźminie Wlkp. Nr XI/85/07 z dnia 28 grudnia 2007 r. wprowadza się następujące zmiany:

 $1. W$  § 2 ust.2 pkt.1 a otrzymuje brzmienie

"a/ wynagrodzenia i pochodne od wynagrodzeń 9.226.123,00 zł.

2. W załączniku Nr 2

## Dz.852 r-dz. 85213 otrzymuje brzmienie

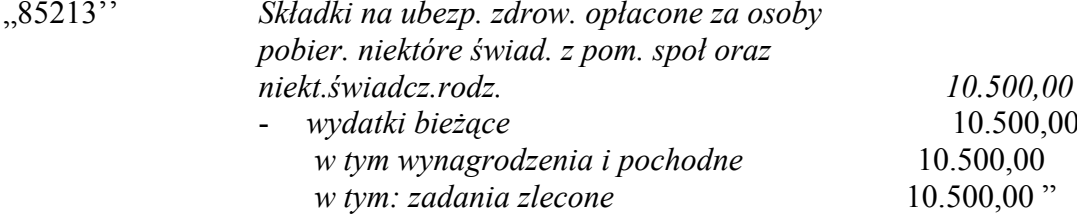

 $\delta$  2

Wykonanie uchwały powierza się Burmistrzowi Miasta i Gminy Koźmin Wlkp.

#### $\S$  3

Uchwała wchodzi w życie z dniem podiecia.

Przewodniczący Rady Miejskiej w Koźminie Wielkopolskim

(-) mgr inż. Justyn Zaradniak